# using workflows and admin sets in production

Steve Van Tuyl - Oregon State University steve.vantuyl@oregonstate.edu

## *caveat:*

Nobody else wanted to join the panel...and i don't know how I wound up on the panel in the first place.

## *BUT!*

#### I've got thoughts and experience to share

## *AND!*

I think you all have thoughts and experiences to share, so let's make this a...

# *discussion*

## Some Definitions

#### **Administrative Set**

An Administrative Set is a top-level grouping of Works that is managed by a user with administrative privileges, such as reviewing deposited Works before they are made accessible. Example: Electronic Dissertations and Theses.

#### **Workflows**

Workflows can be used in conjunction with and Admin Set to dictate the process by which a work becomes published. For example, Senior Honors Theses need to be reviewed and approved by advisors before becoming available to the general public in the repository.

#### **Work Type**

Helps define some of the features and behaviors of a deposited work. Differentiation among types allows repository managers to provide different user experiences based on the type of the work. For instance, the "ETD" work type may have a remarkably different UI or different metadata than the "Time-Based Media" work type. Every work has one and only one type.

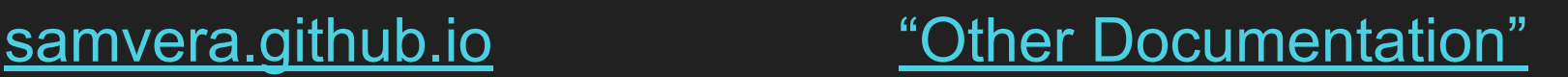

## *[Let's Take a Look](http://nurax.curationexperts.com)*

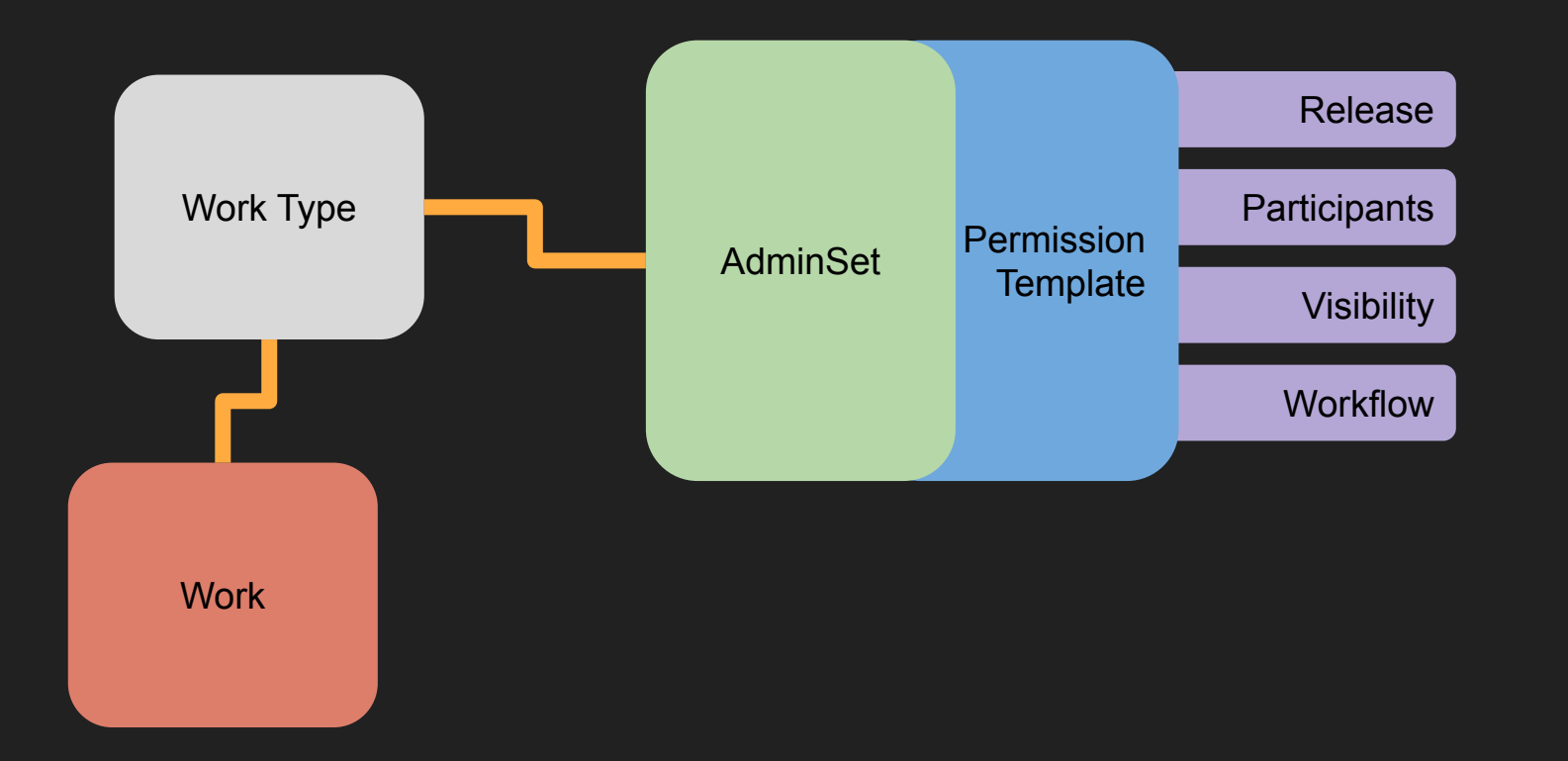

## *what are we doing at OSU?*

# let's talk about relationships

"What does that tab even mean?"

*- everyone who uses our system*

## **Add New Article**

**Descriptions** 

**P** Files

<sup>%</sup> Relationships

# here's a thing we tried

Lock down and hide relationships tab to remove depositor meddling

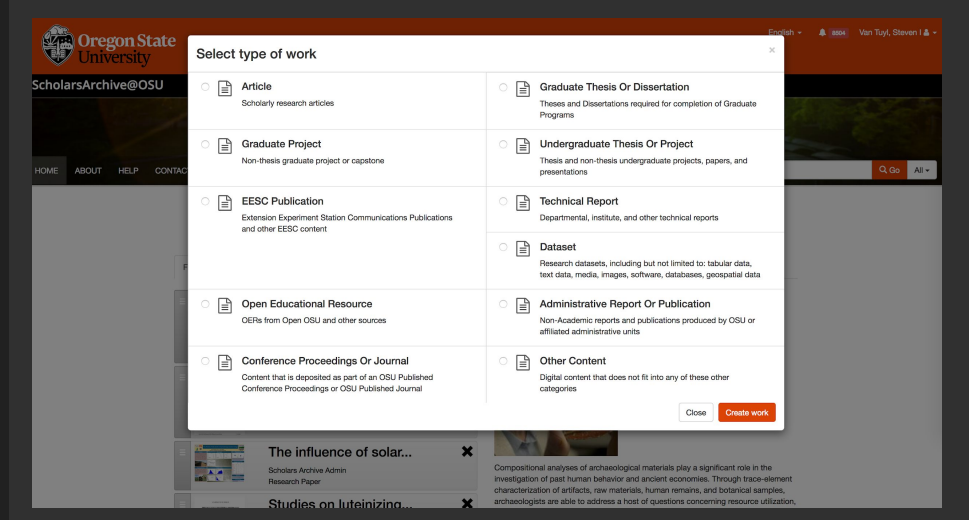

# and here is a list...

#### of all of the work types we'd need to do this

- Oregon Wine Research Institute
- Extension and Experiment Station **Publications**
- National Network of Renewable Energy **Centers**
- Oregon Sea Grant
- Bioresource Research Minor Program Reports
- Facilities Services Reports
- Registrar Course Catalogs
- Department of Mathematics Undergraduate Theses
- International Institute of Fisheries Economics and Trade Proceedings
- President's Office Addresses
- Celebration of Undergraduate Education Research Posters

● …

## *What about Resource Types?*

# Again...roll your own.

- Resource Type is a default metadata field
- Multiple selection is OK!
- Is this the SAME as Work Type?
- Article
- Audio
- Book
- Conference Proceeding
- Dataset
- Dissertation
- Image
- Map or Cartographic Material
- Masters Thesis
- Part of Book
- Research Paper
- Software or Program Code
- Video

*Workflows*

## *[Let's Take a Look](https://github.com/osulp/Scholars-Archive/blob/master/config/workflows/one_step.json)*

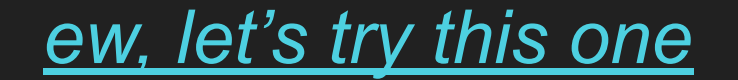

# Workflow Issues

- Warning: if the workflow file is well-formed hyrax will pretty much use it
- Pitfall: your workflow might not do what you think it's doing
- Diagram It
- Test It

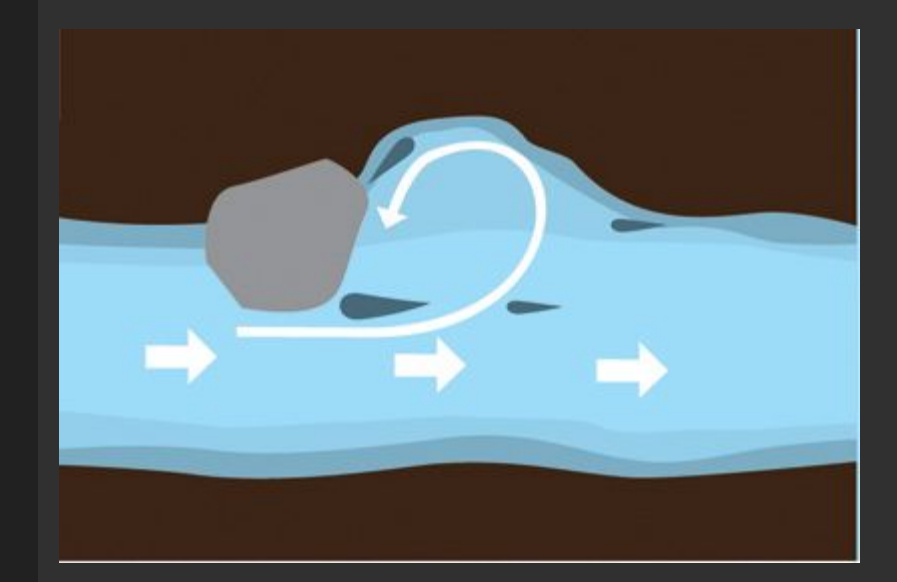

## *unceremonious last slide and time for discussion or whatever*